## Stairway to Anycast

All the details

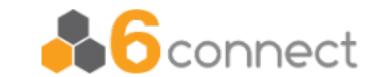

## Our starting point

#### The parking lot

- \$6 connect is a global company
- Our DNS platform should be global too!
- The best way to scale DNS globally is by using Anycast
- Mentioning this to our commercial colleagues resulted in "Oh, we may have some customers for that..."

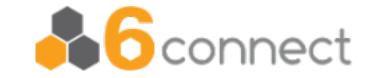

### How to do that?

#### The roadmap

- Build a prototype
- Set up measurements
- Fine-tune the prototype
- More measurements
- Done!
- ...Right?

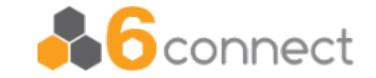

## **Building the prototype**

Start with building the car

- Software choices:
  - BIND, Knot DNS, NSD, PowerDNS, which one?
    - All of them! Let's use dnsdist
  - Bird2 for BGP routing
  - Ansible for automation / rollout
  - bash/sed/awk for scripting!

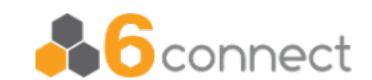

## Designing a node

The Haynes<sup>TM</sup> Manual

- Dnsdist provides scripting and monitoring
- Zone sync: Python script to update zone files
- Damocles: Bash script to query dnsdist and kill BIRD on failure
- Managed using Ansible

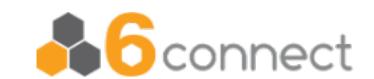

### The first nodes

#### Finding the on-ramp

- 6connect clusters: Fremont (US), Ljubljana (SI) and Apeldoorn (NL)
  - Not a really good spread, but it's a start
- Which IP resources to use?
  - How many IPv4/IPv6 prefixes?
  - Which AS numbers?
- One ASN announcing 3x /24 IPv4 and 3x /48 IPv6
- 3 nodes, each announces primary IPv4+IPv6 + secondary IPv4+IPv6

6 connect

## Cluster composition

Turning on the radio

- Anycast nodes announce
  - Primary prefix with high priority
  - Secondary prefix with low priority
- Method depends on relationship to the routers:
  - iBGP uses local-pref
  - eBGP uses prepending

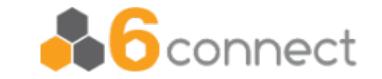

## Our Anycast architecture

The layout of one PoP

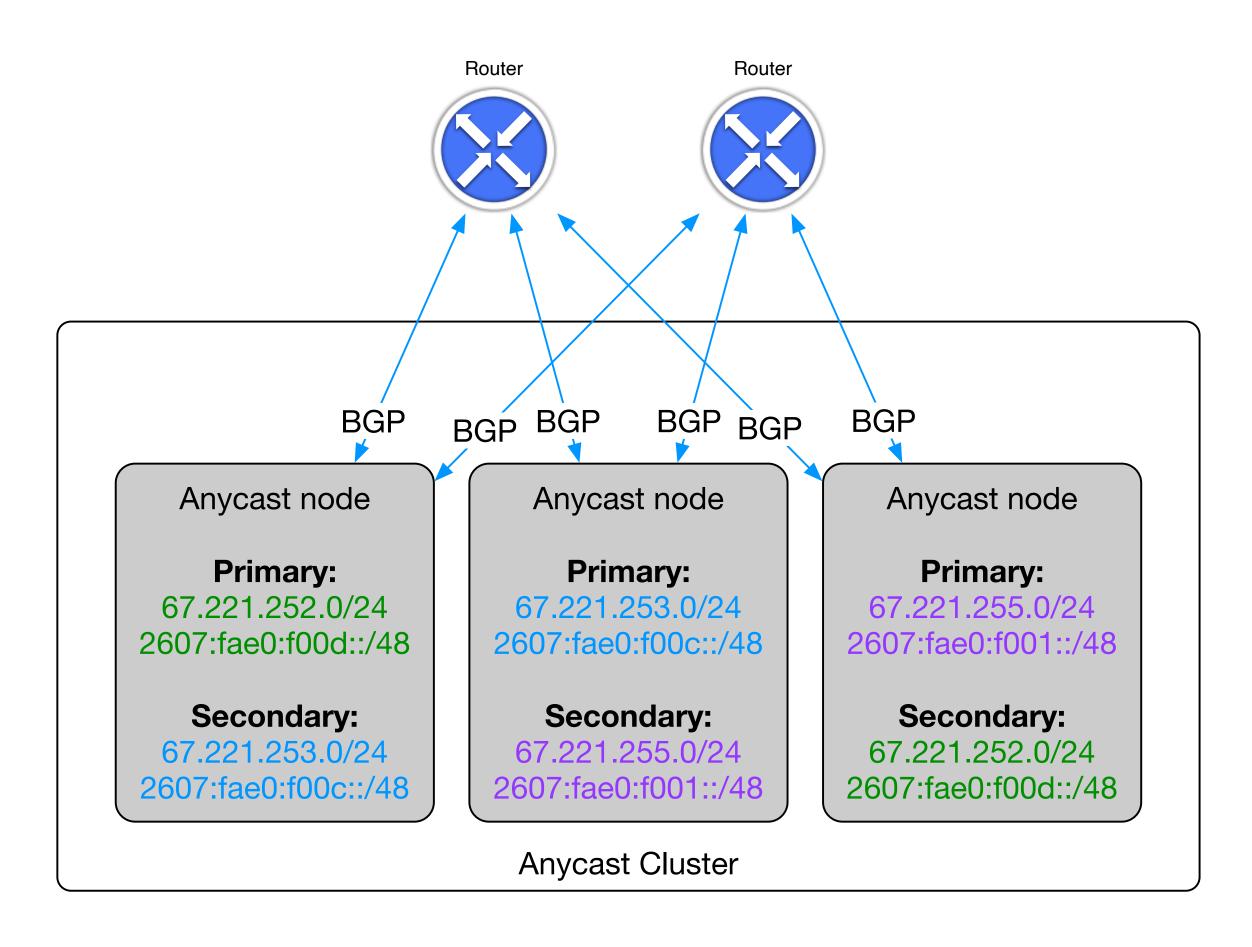

- One ASN: 8038
- Three Anycast prefixes:
  - 3x IPv4 /24
  - 3x IPv6 /48
- Three DNS nodes per PoP
- 4th node is for measurements

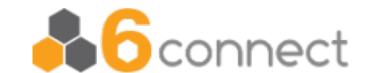

### The need for measurements

#### Unexpected potholes

- It doesn't seem to work as well as expected
- But why/how/when/where?!?!?!
- We need monitoring and measurements
- Route views help a bit
- RIPE Atlas provides some information, but not very detailed

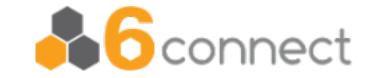

### In the meantime

#### A little detour

- While we are thinking about measurements, let's add more things!
  - We deployed a set of VMs in Tokyo (JP) using Vultr
  - Added them to the Anycast setup
- Moved our <u>6clabs.com</u> domain to Anycast
  - Eat your own dog food...
  - What could possibly go wrong?

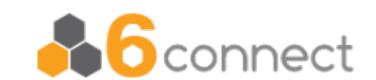

## Our own control and monitoring

I think our car needs a speedometer

- We use 6connect ProVision as the control center for Anycast DNS
- Zones are administered and distributed from here to all Anycast DNS servers
- We use LibreNMS to keep track of *dnsdist* queries, performance and uptime
- We should also measure each backend.

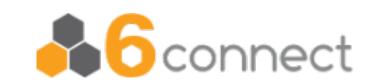

## More anycast ideas

#### The scenic route

- Our initial prototype is authoritative DNS
- We can also do recursive DNS, should be easy
- We also offer a cloud-hosted IPAM, can we Anycast that?
  - We'd need a replicated DB (Galera?)
- Having a high-available mail service would be nice
  - Proxmox Mail Gateway as a spam filter
  - Dovecot (dsync?) for replicated mailbox storage

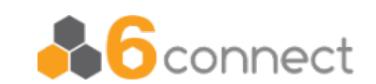

## Design decisions

Where's the sat-nav when you need it...?

- Not all services need to be in all Anycast locations
- How many services can we host in one /24 & /48?
  - If one service fails the whole prefix needs to be pulled out
- HAProxy or nginx as the front-end Anycasted load balancer
  - If the load balancer is the only Anycasted service this is a lot easier
  - If a local service fails the load-balancer can send the traffic to another site

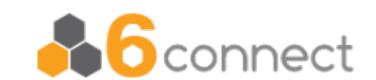

## Getting TLS certificates

Did you bring your passport?

- Anycasted services need a certificate for the distributed hostname
  - Using Let's Encrypt is more complicated than usual
  - We don't know where the ACME verification is going to be received
- The load-balancer can send all ACME traffic to a central node
  - This node can get the certificate
  - And distribute the keys and certificates to all relevant Anycast nodes
  - This needs to be built...

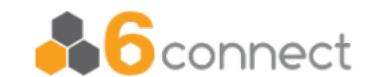

## The dilemma stays

Hello?!? Can anybody hear us? Please tell us where we are...

- Are we globally visible?
- Where are the black holes?
- Which networks are sending traffic to which site?
  - Is Asia sending traffic to US?
  - Is Europe sending traffic to Asia?
  - Is traffic going to the nearest site?
- Are we making our users take large detours?

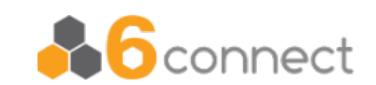

## What we want out of monitoring

The dials we need on the dashboard

- Where are our prefixes visible?
  - How are we visible from around the world?
- Which announcement do users see?
  - In other words: which Anycast cluster do users use?
  - Are clients using the closest node?
  - What is the latency from each user to "their" Anycast cluster?
- Where are the black holes?
  - Which ISPs do we need to talk with?

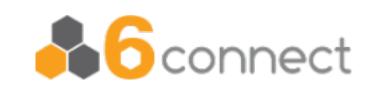

## We need a good view to make it better...

At the end of our road trip we want everything green!

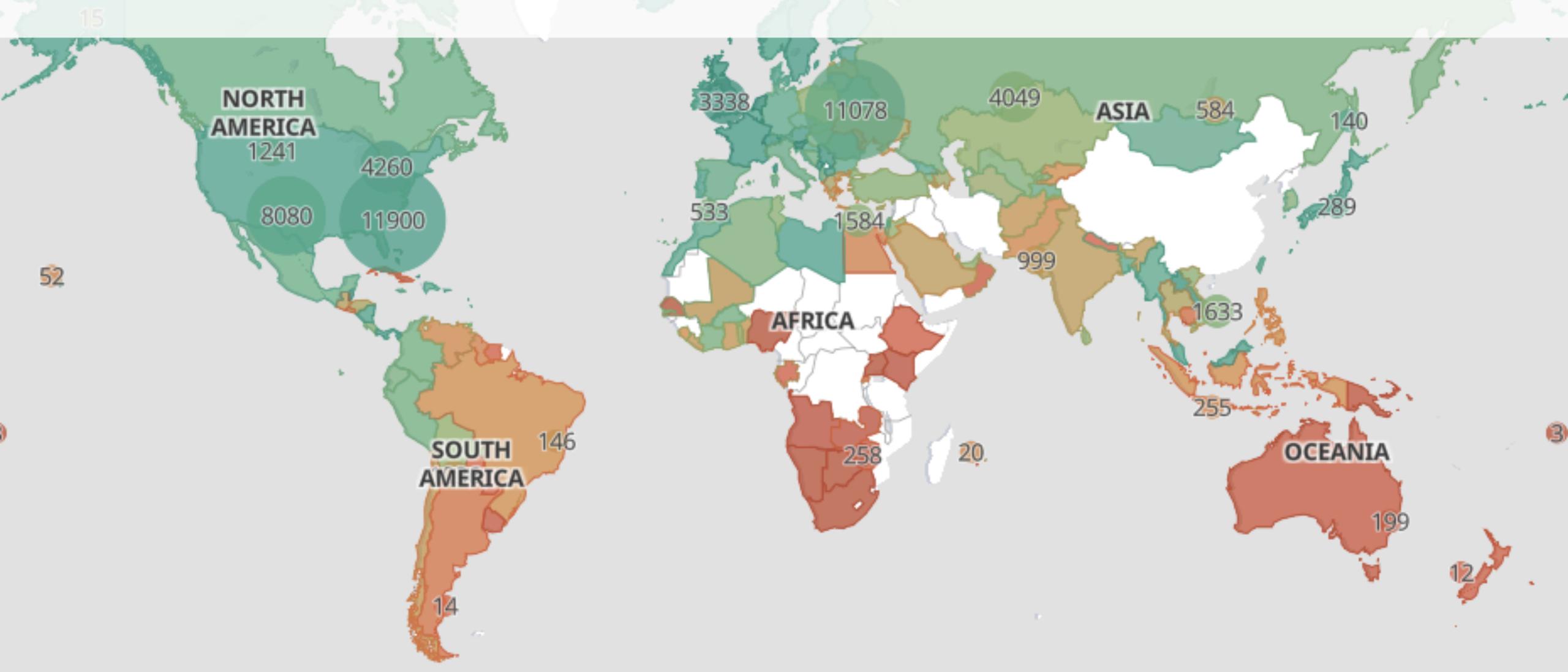

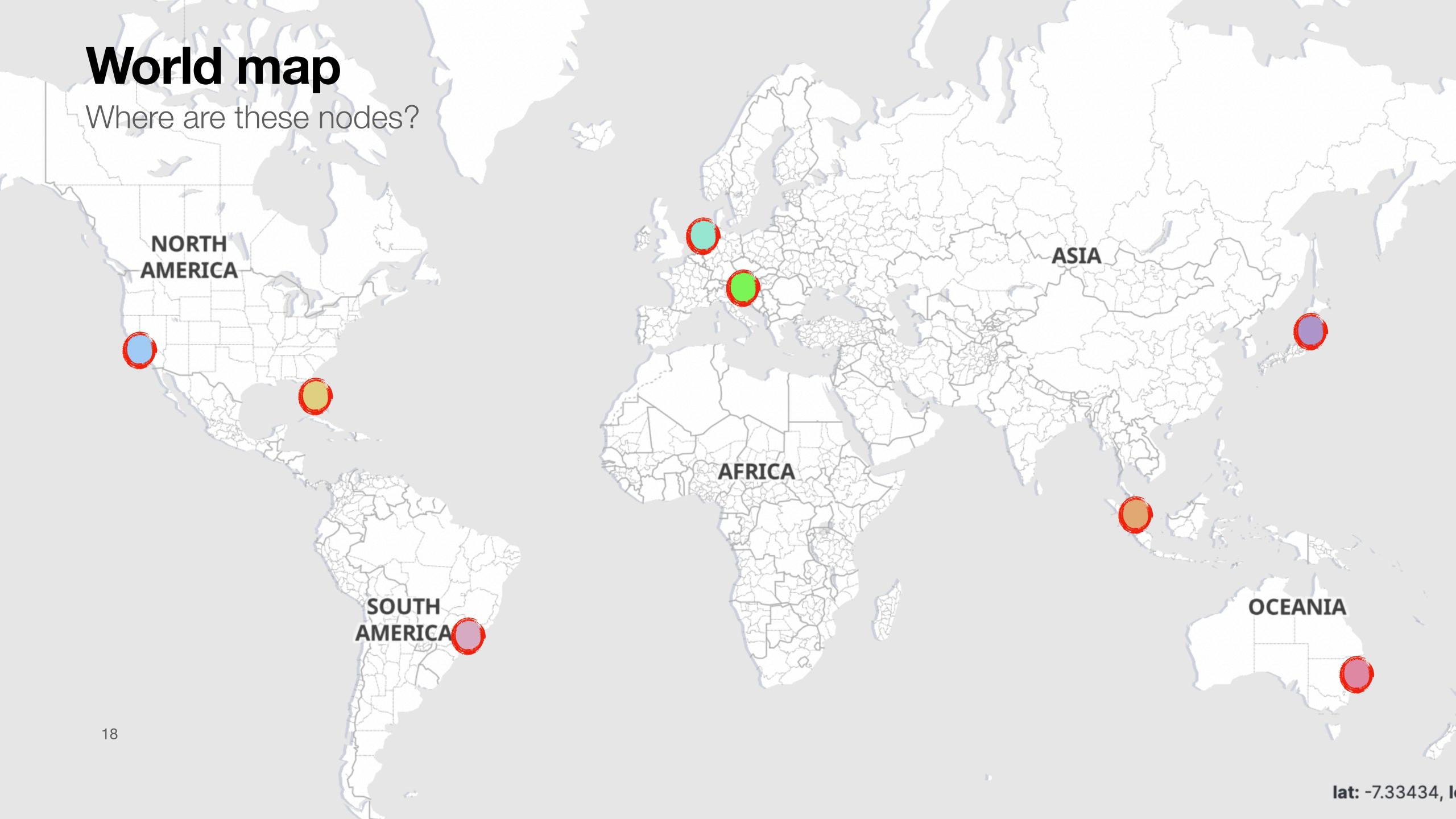

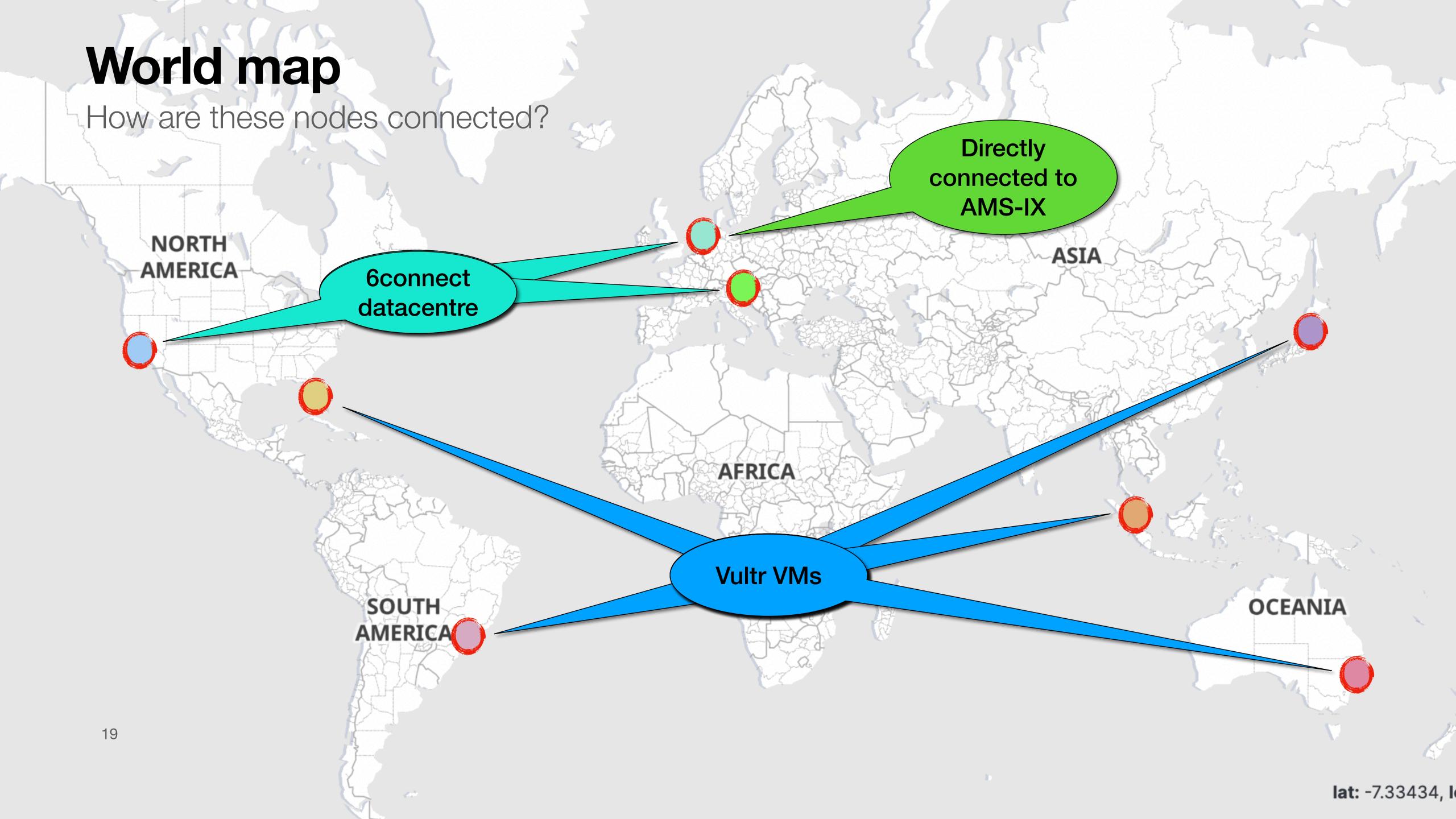

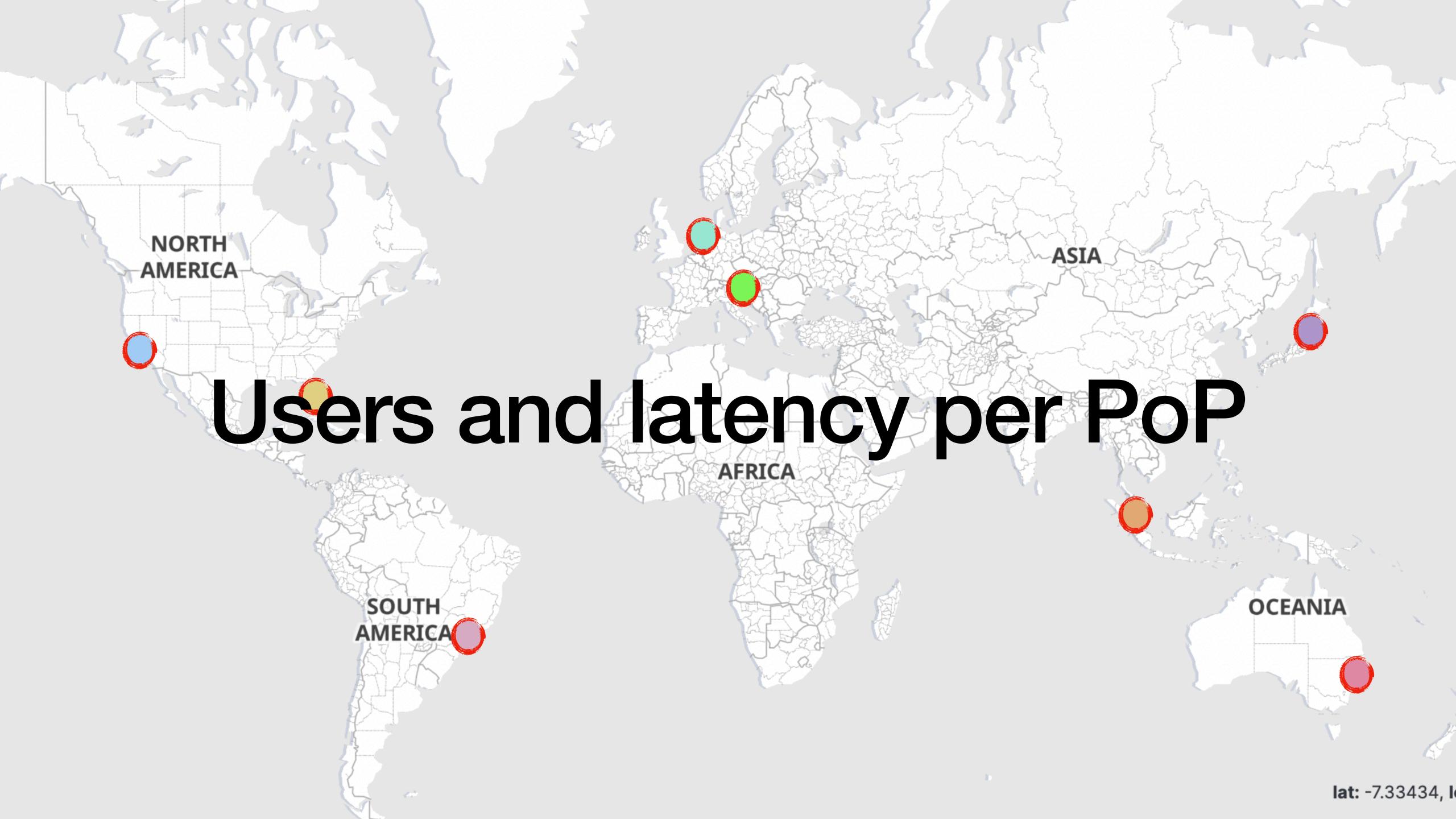

## Fremont Who uses FMT, and what is their latency? (Follow the arrow...: NORTH ASIA **AMERICA AFRICA** SOUTH **OCEANIA** Round trip time colour codes: AMERICA **GREEN - less than 200ms RTT** RED - over 200ms RTT 21 lat: 6.34348,

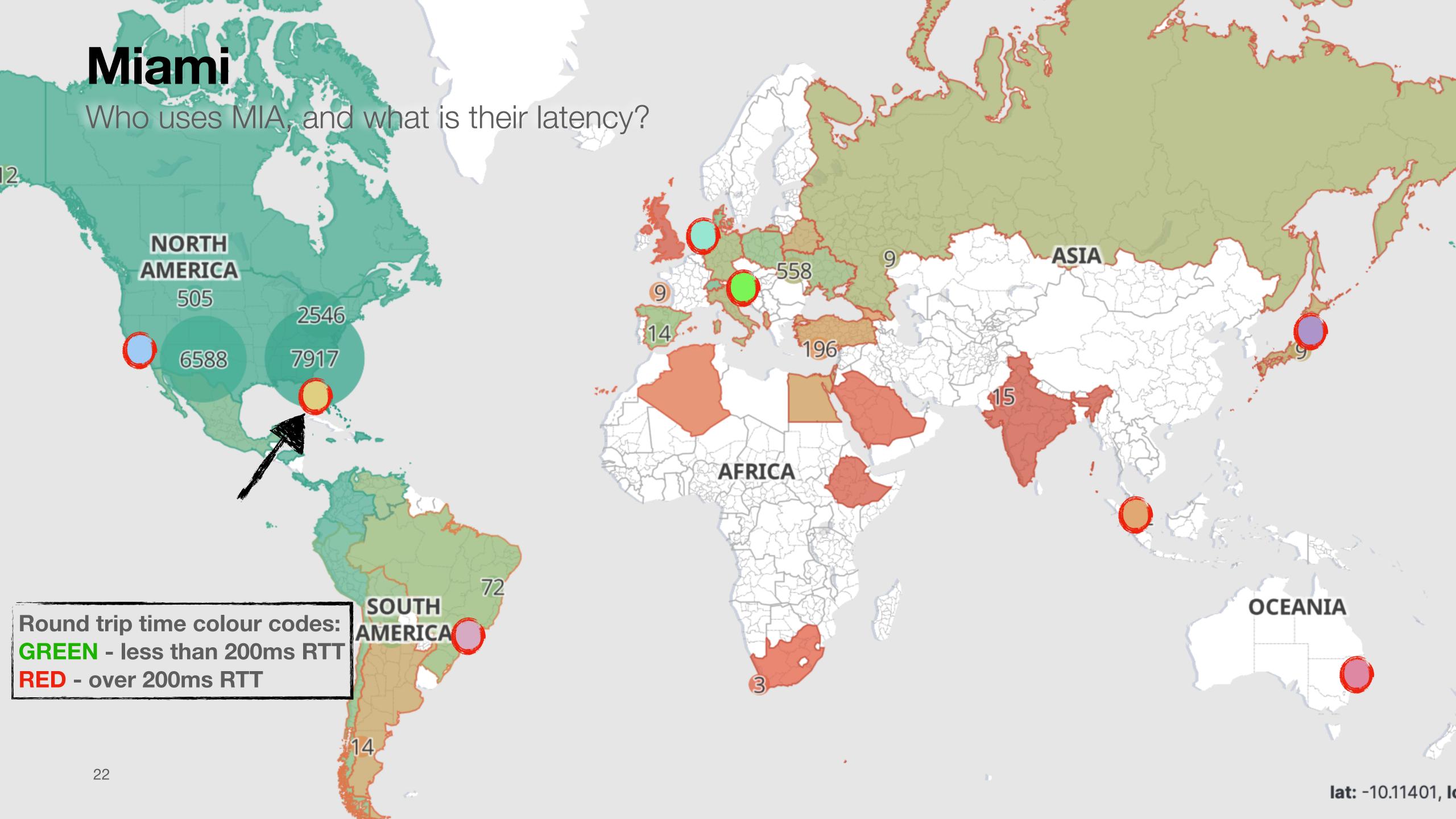

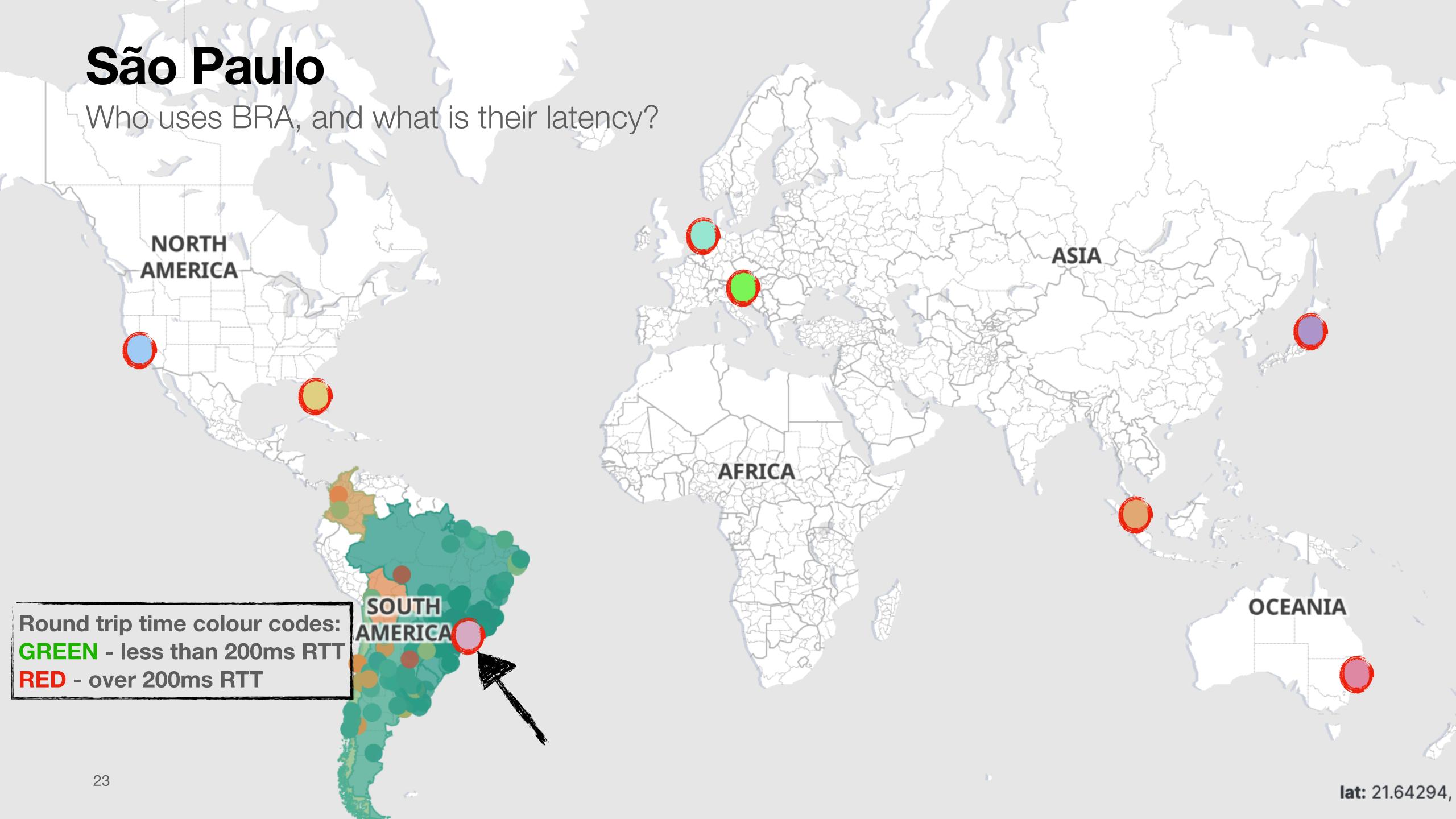

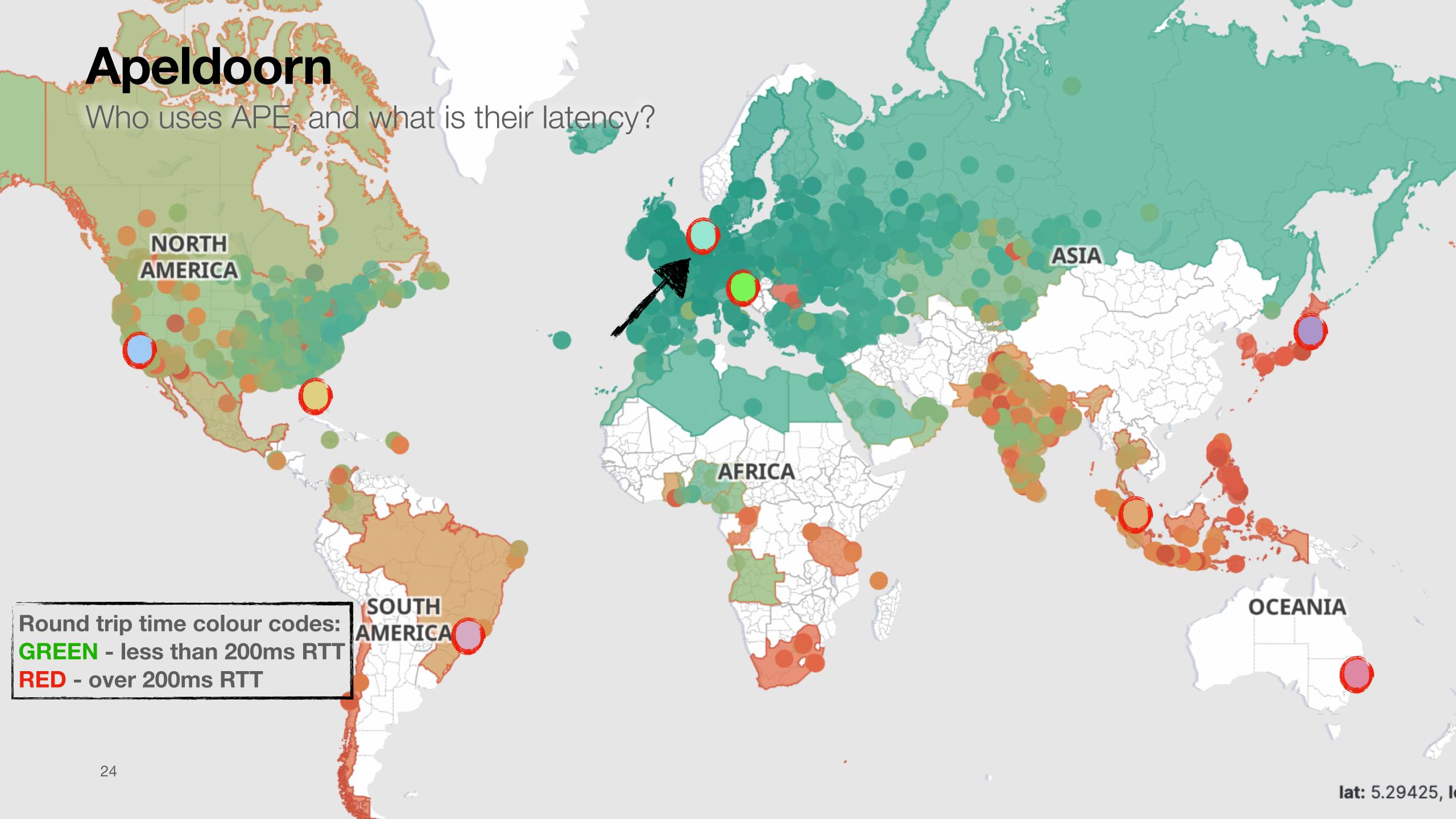

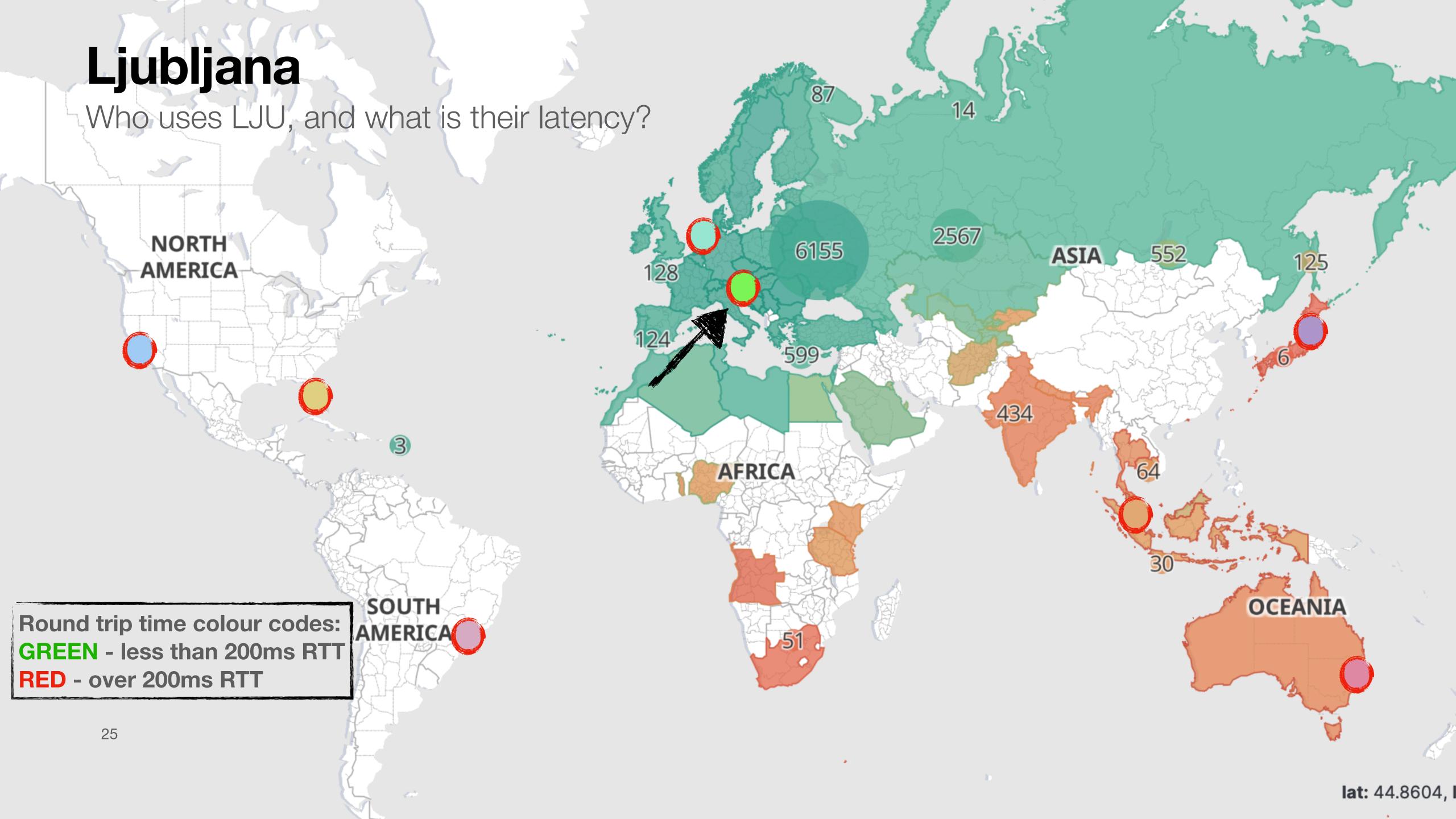

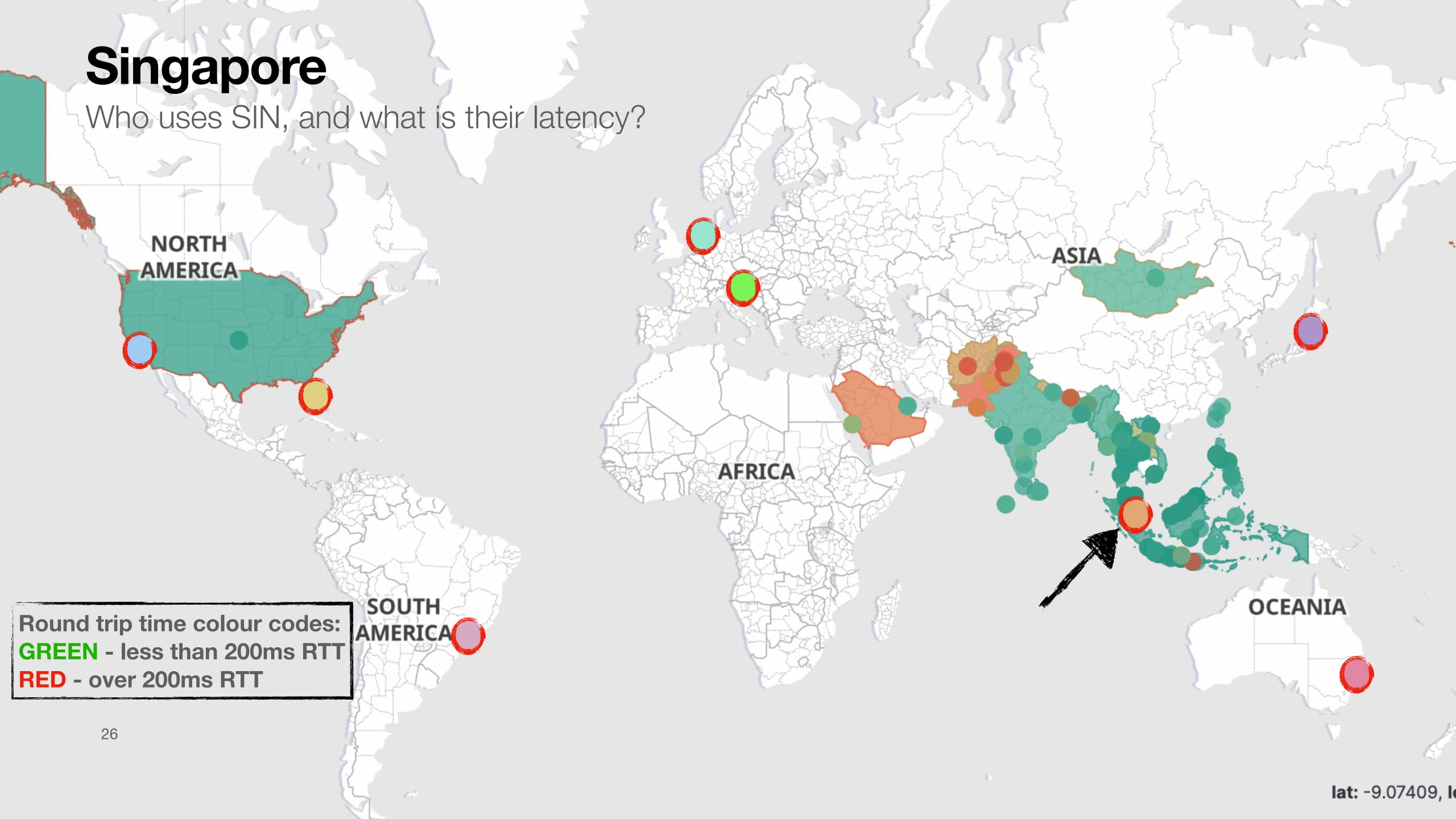

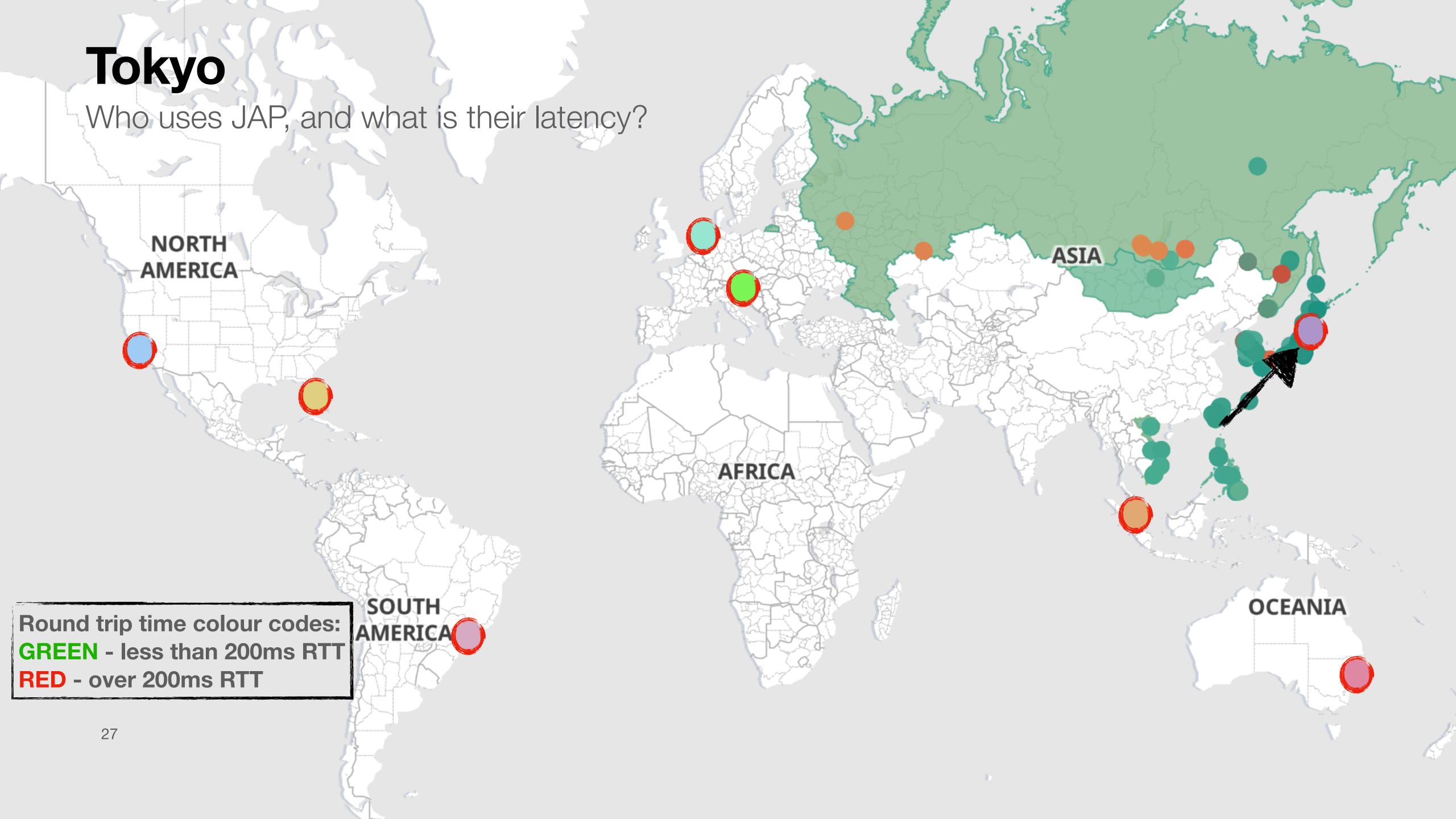

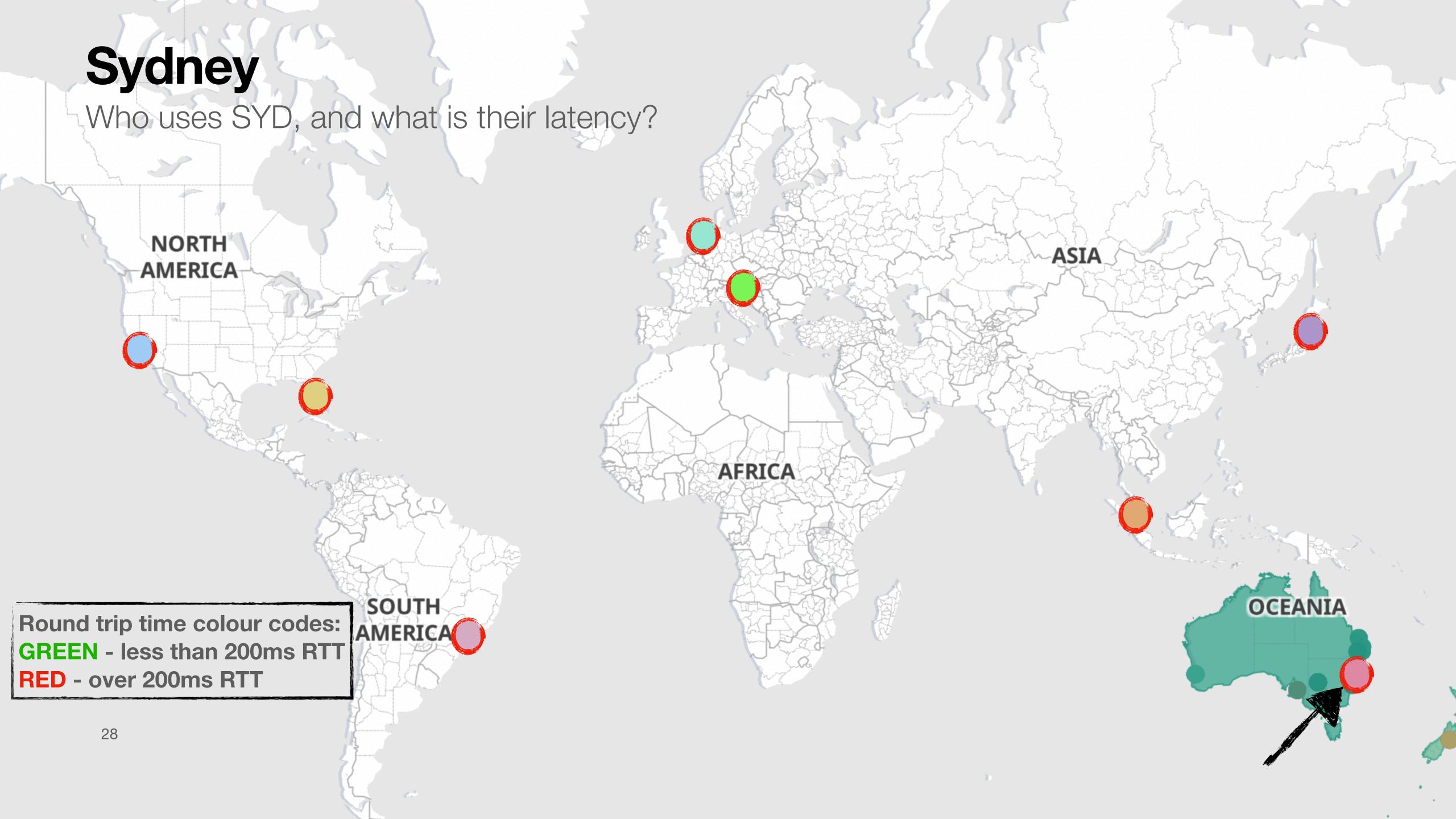

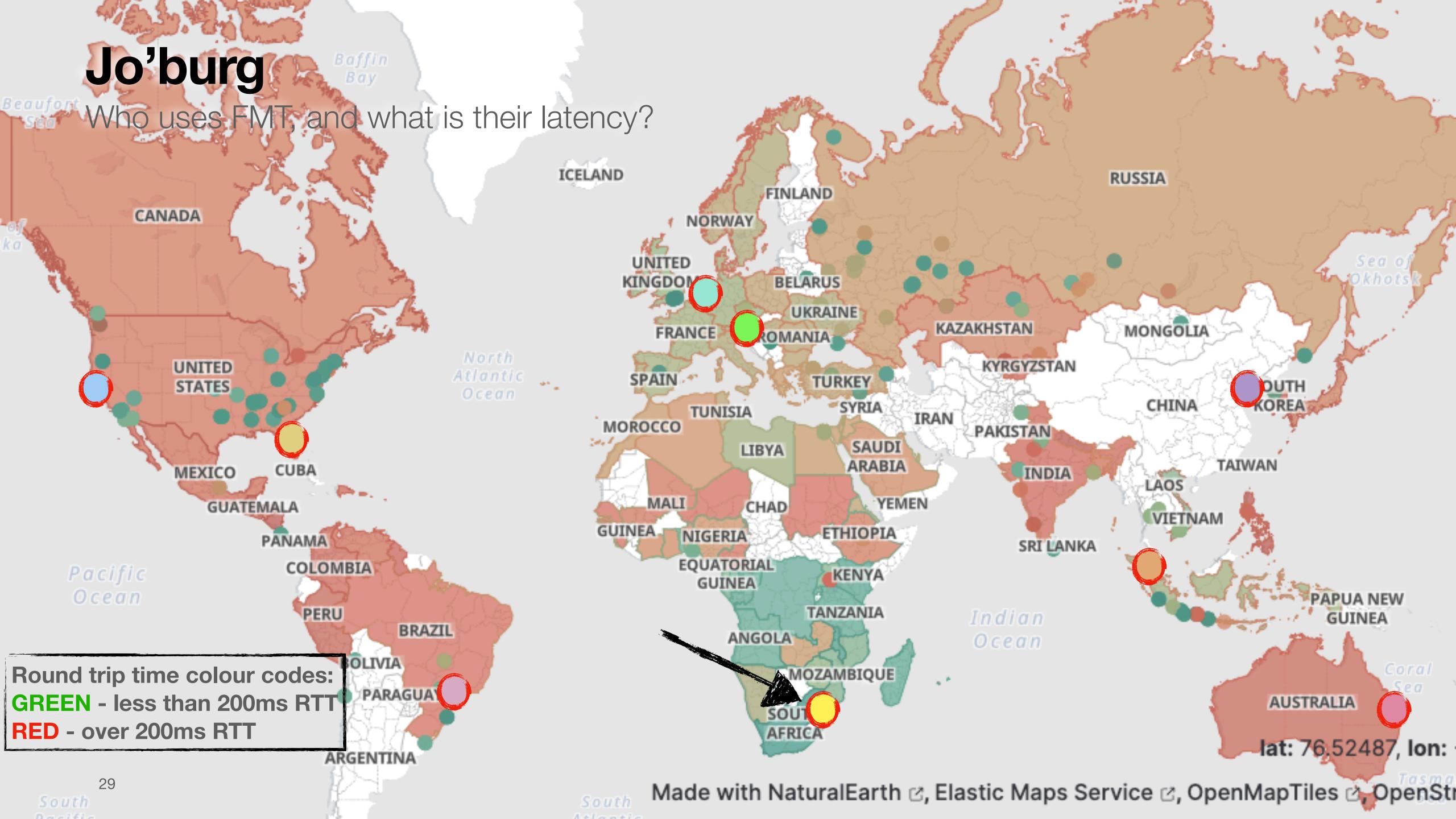

## Those were the snapshots...

Zooming out a bit

- Routing changes over time
- Let's look at a slightly longer timeframe
  - I have arbitrarily chosen a week

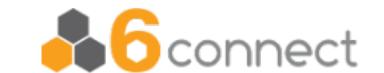

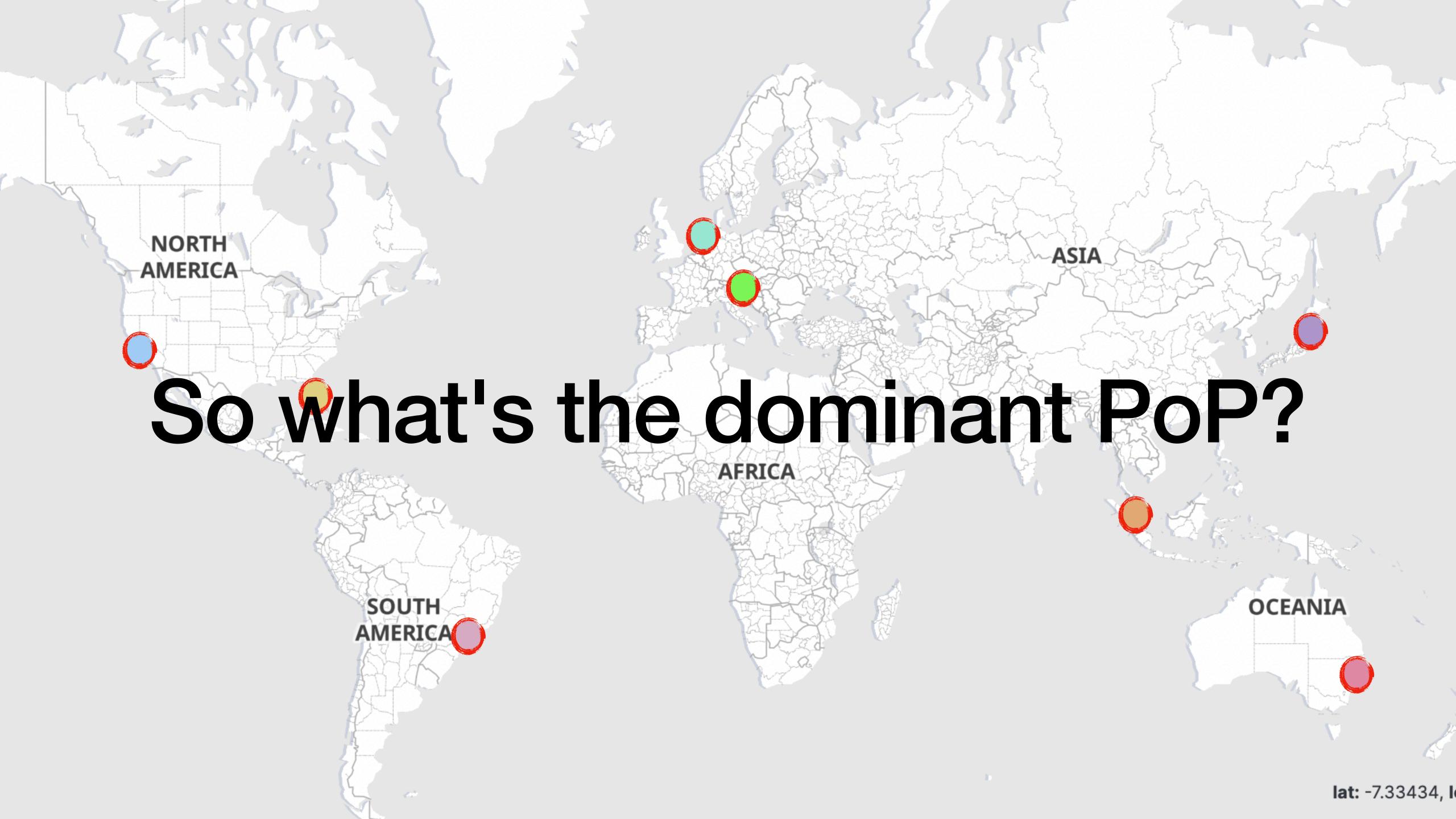

## Global routing changes (preferred node, not RTT:))

Many weeks ago - which country prefers which node/PoP?

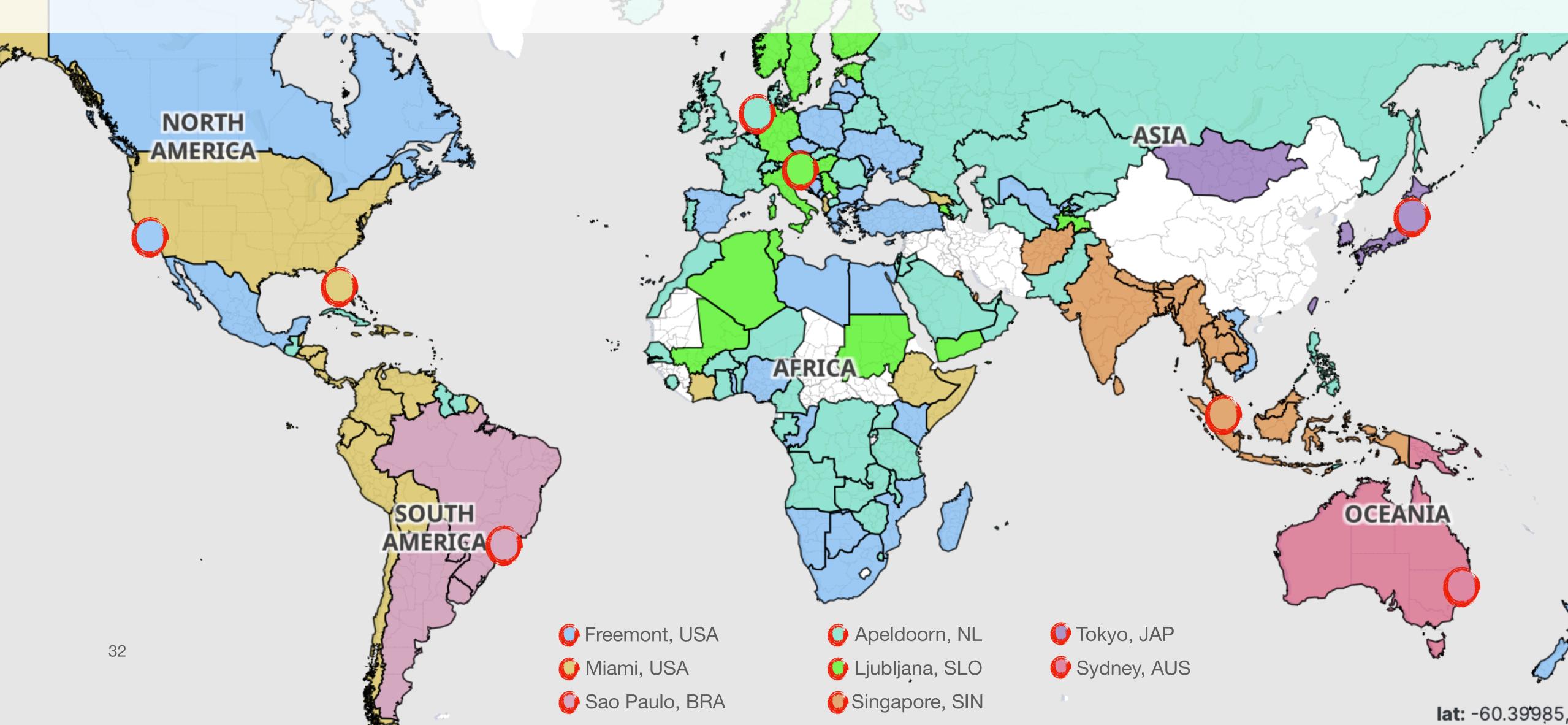

## Global routing changes (preferred node, not RTT:))

A week later - which country prefers which node/PoP?

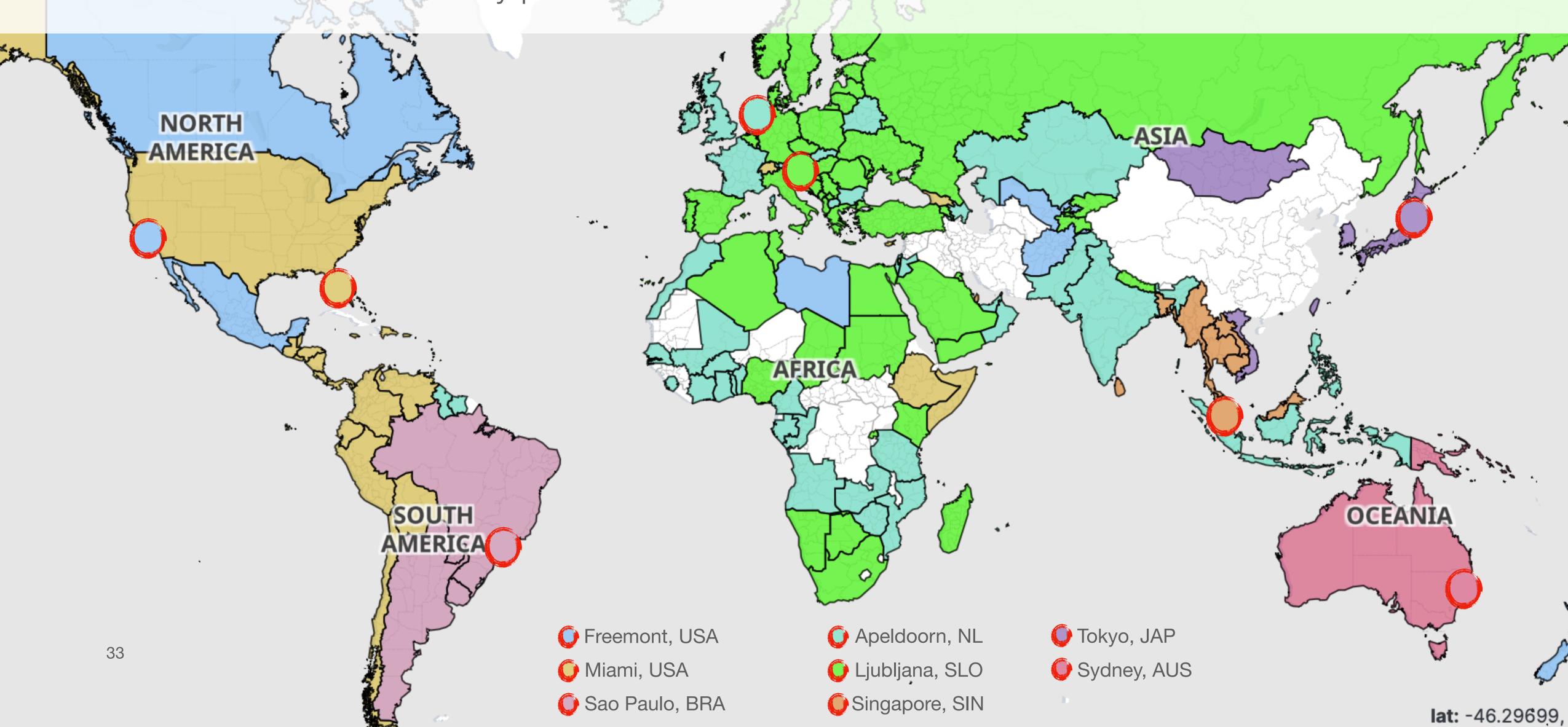

## Global routing changes (preferred node, not RTT:))

Two weeks later - which country prefers which node/PoP?

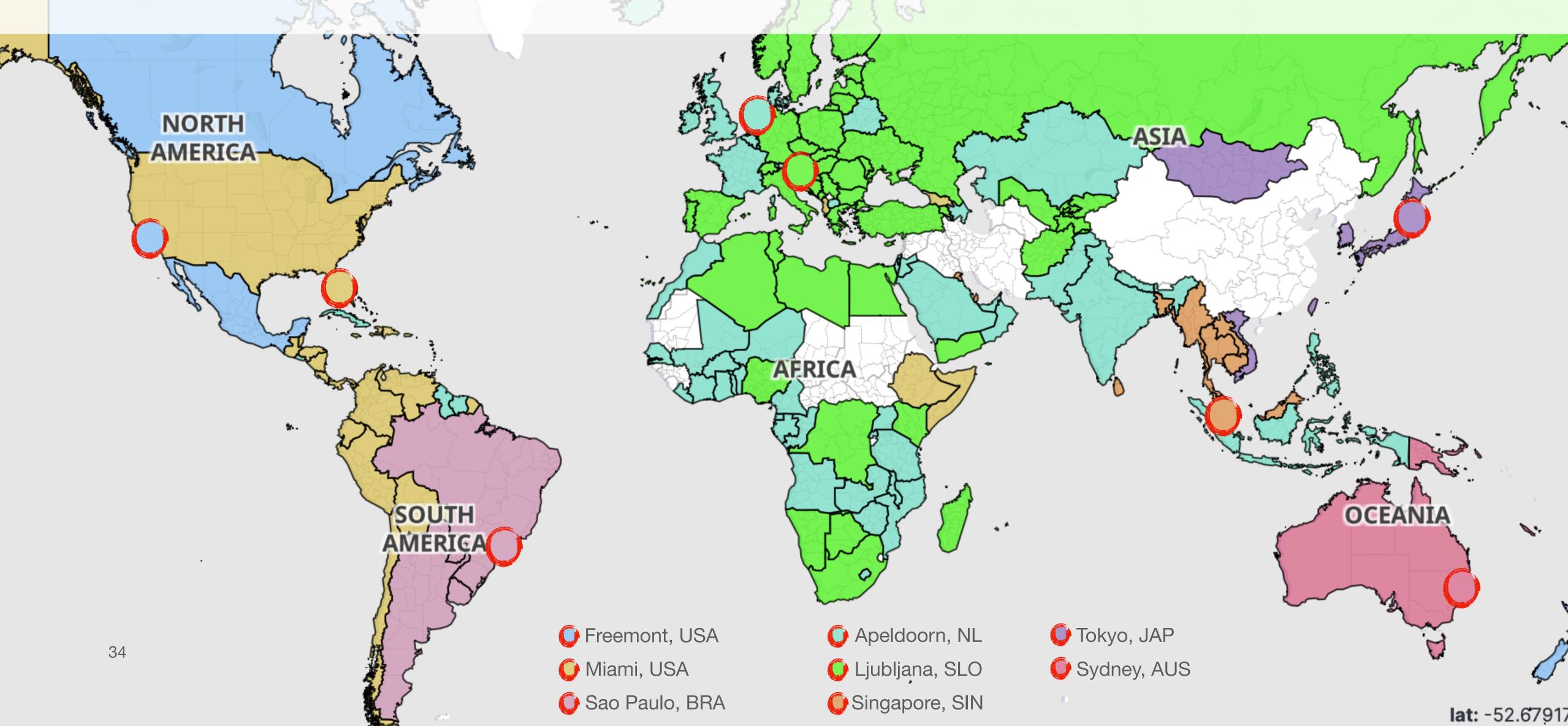

# How the RTT map changed over time

(adding new PoPs)

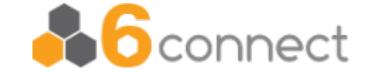

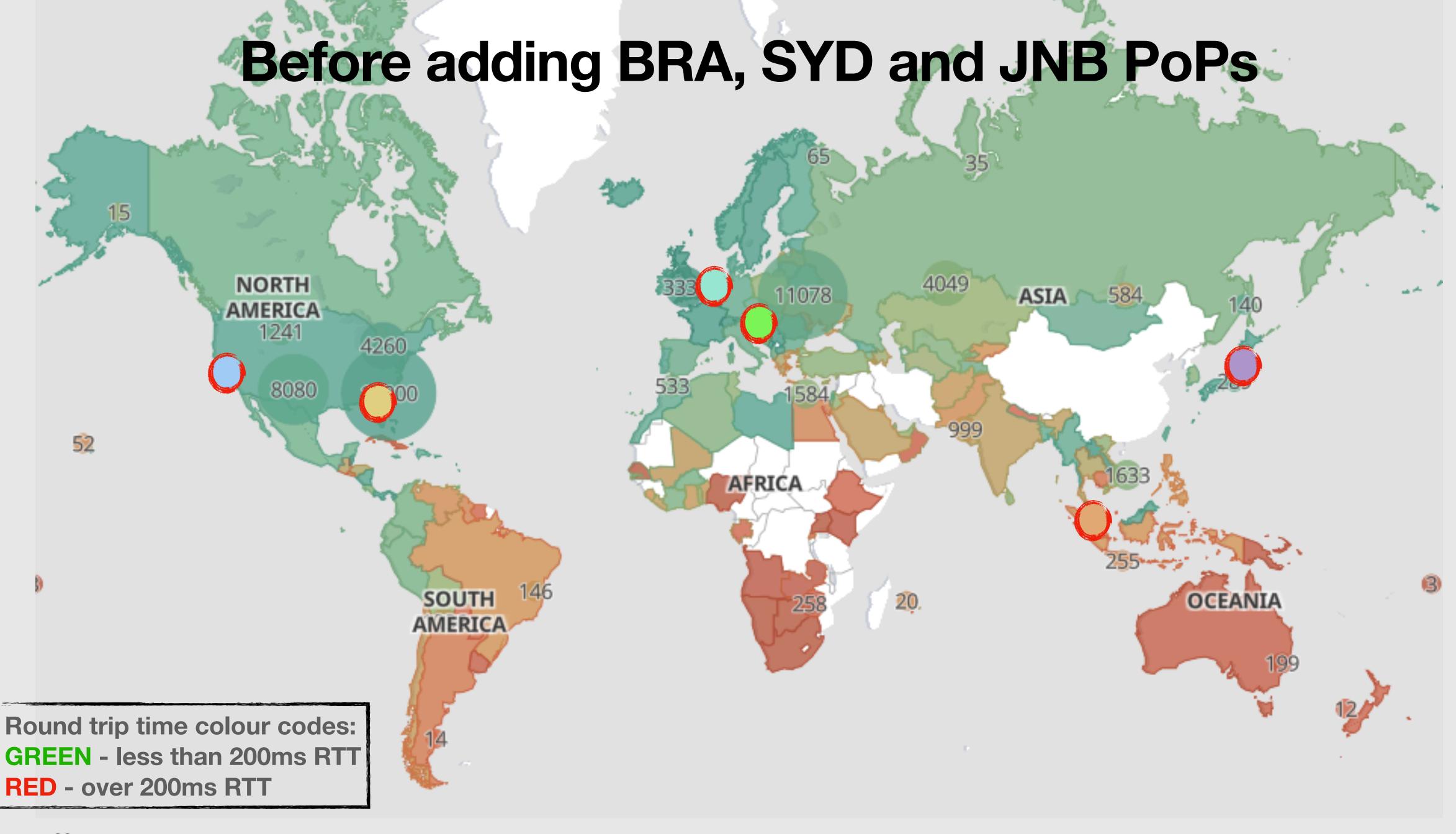

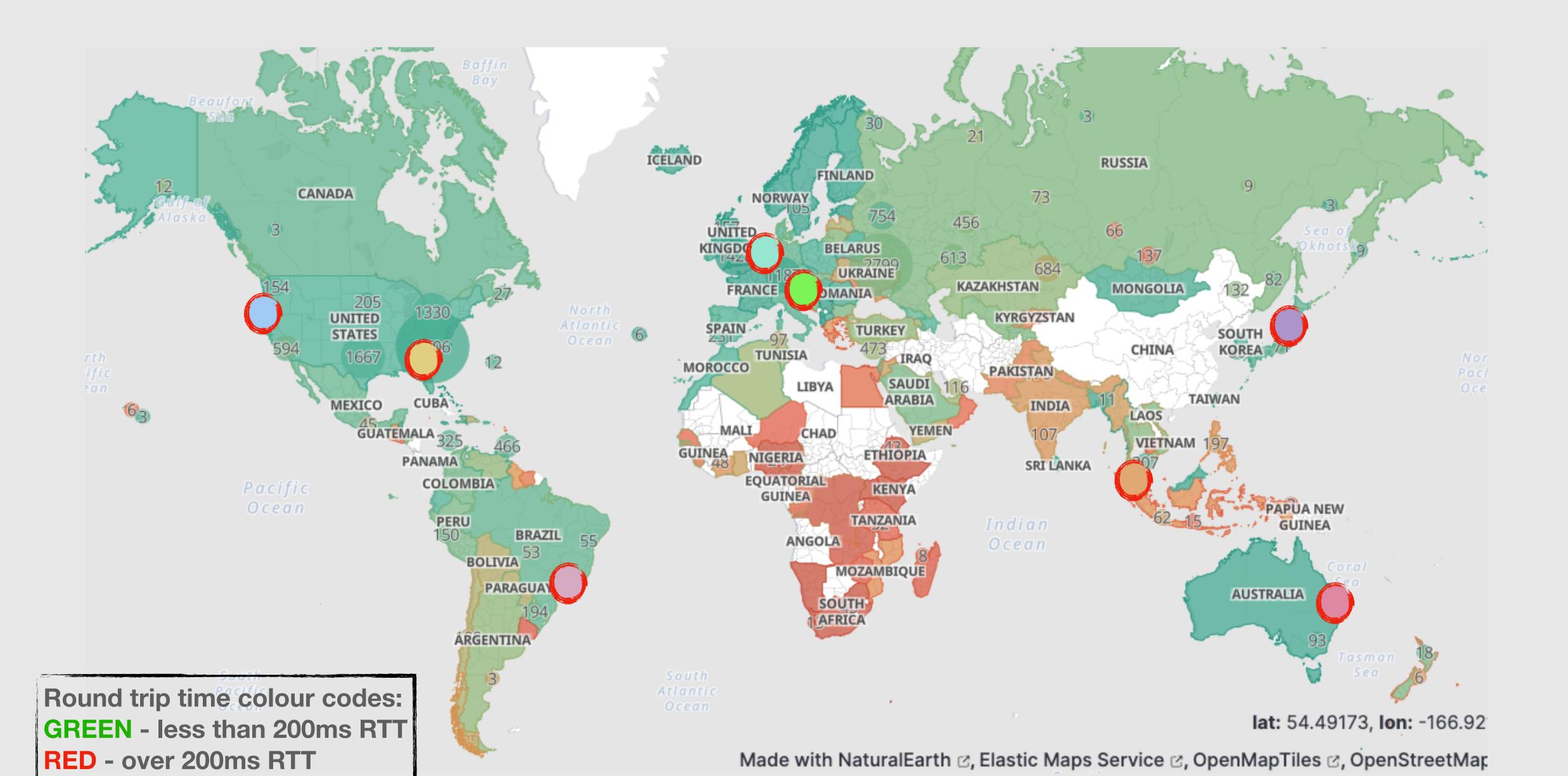

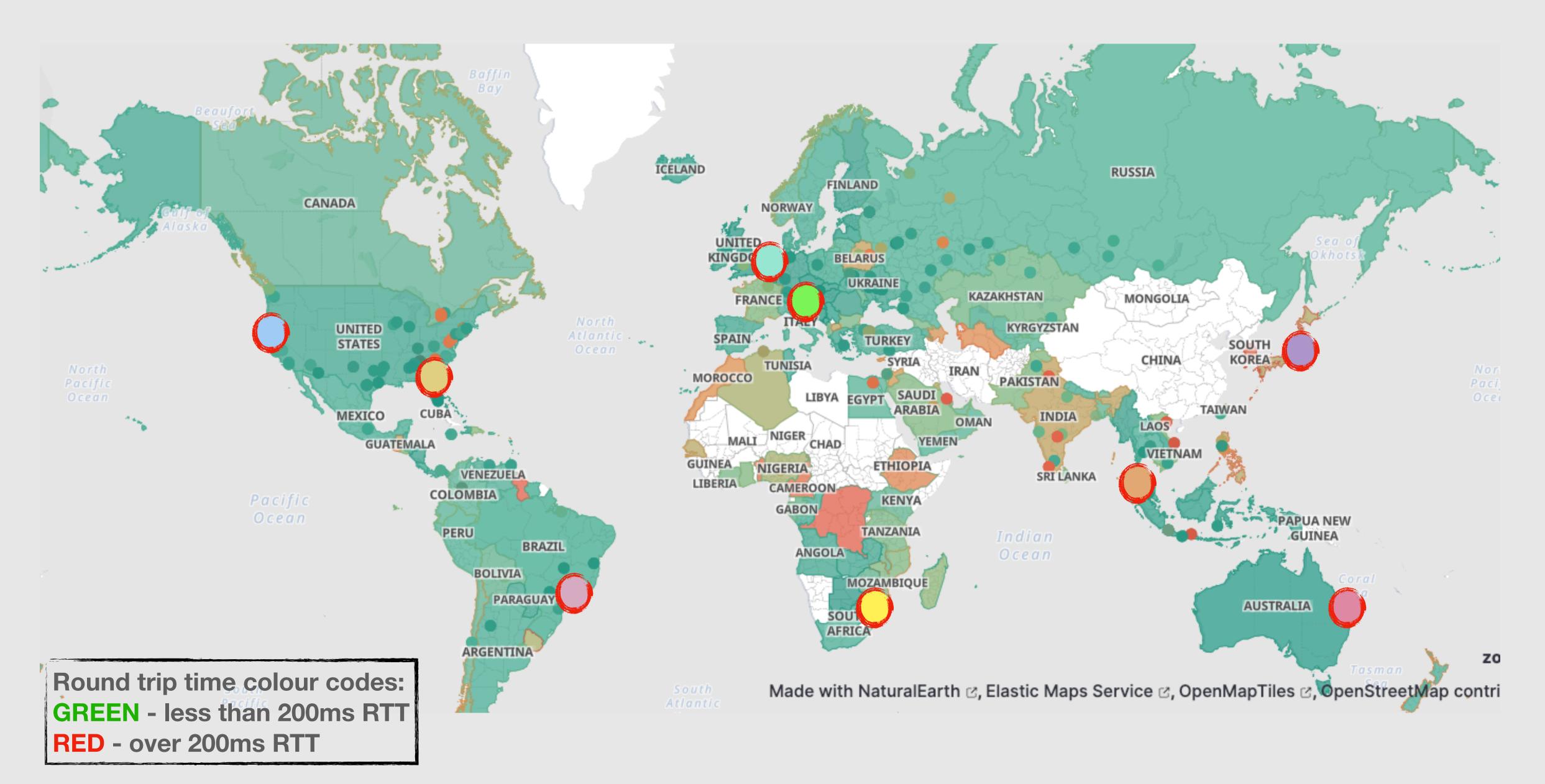

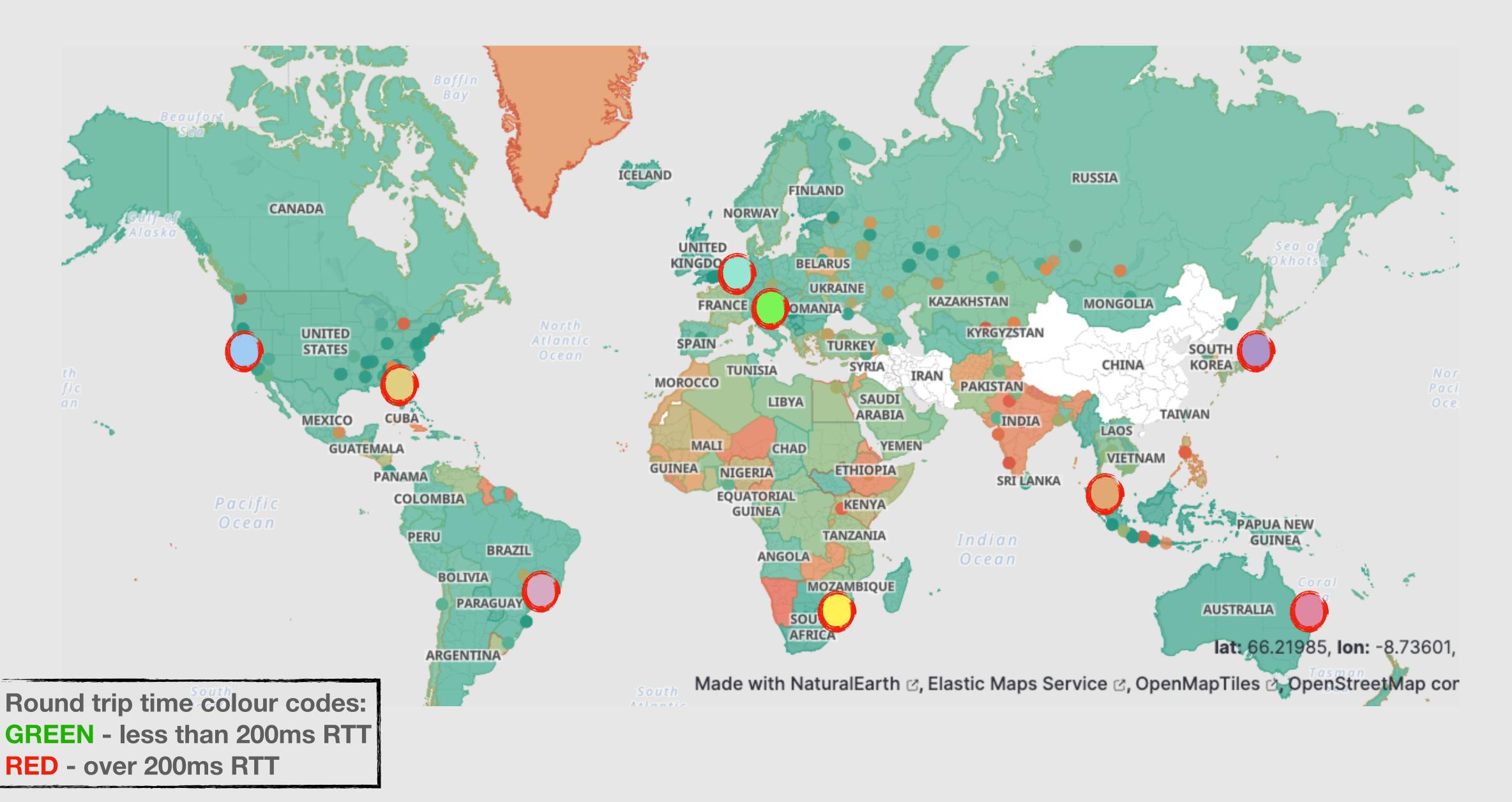

#### Too well connected peer...

Node in Jo'burg is connected to extremely well peered connectivity provider, hence the BGP announcement is preferred far too wide globally.

How to fix that?

- BGP communities (specific to upstream)
- Pre-pending

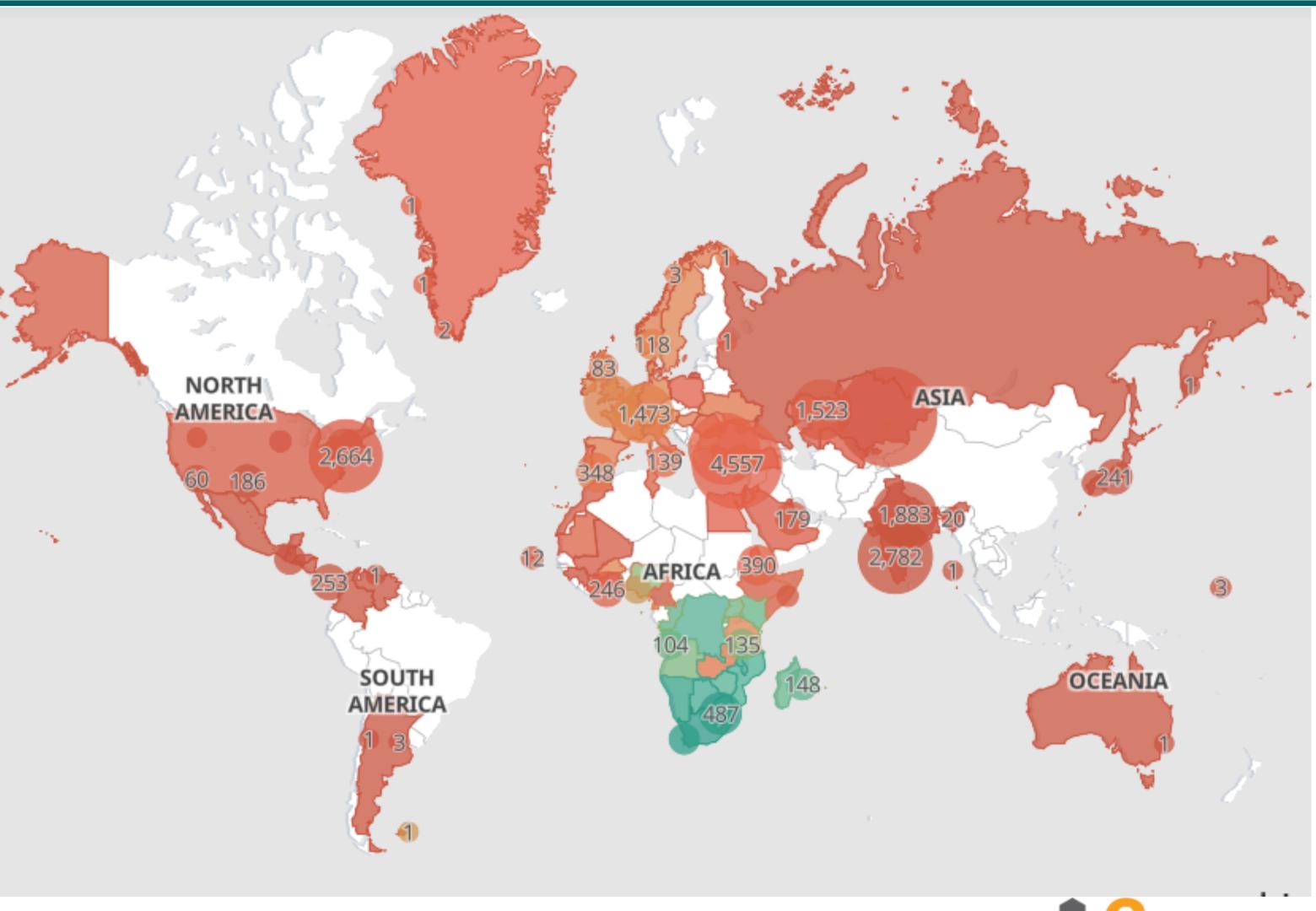

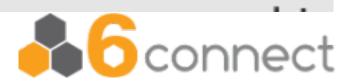

### Present state?

- Running Anycast DNS services for 6connect (6connect.com, 6clabs.com, all the reverse DNS zones, etc...)
- Hosting Ukraine .UA TLD (64 zones, .ua., com.ua., kyiv.ua., etc...)
- Building distributed and anycasted email system for our use
- Designing Anycast IPAM cloud service that we'll try to build in the future.
- Simplifying of the anycast node this is maybe too complex as it is:
  - Maybe one DNS daemon per node, three different on site
  - No dnsdist...

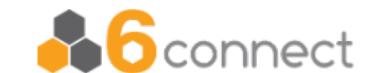

# Questions?

Jan Žorž - jan@6connect.com https://6connect.com/

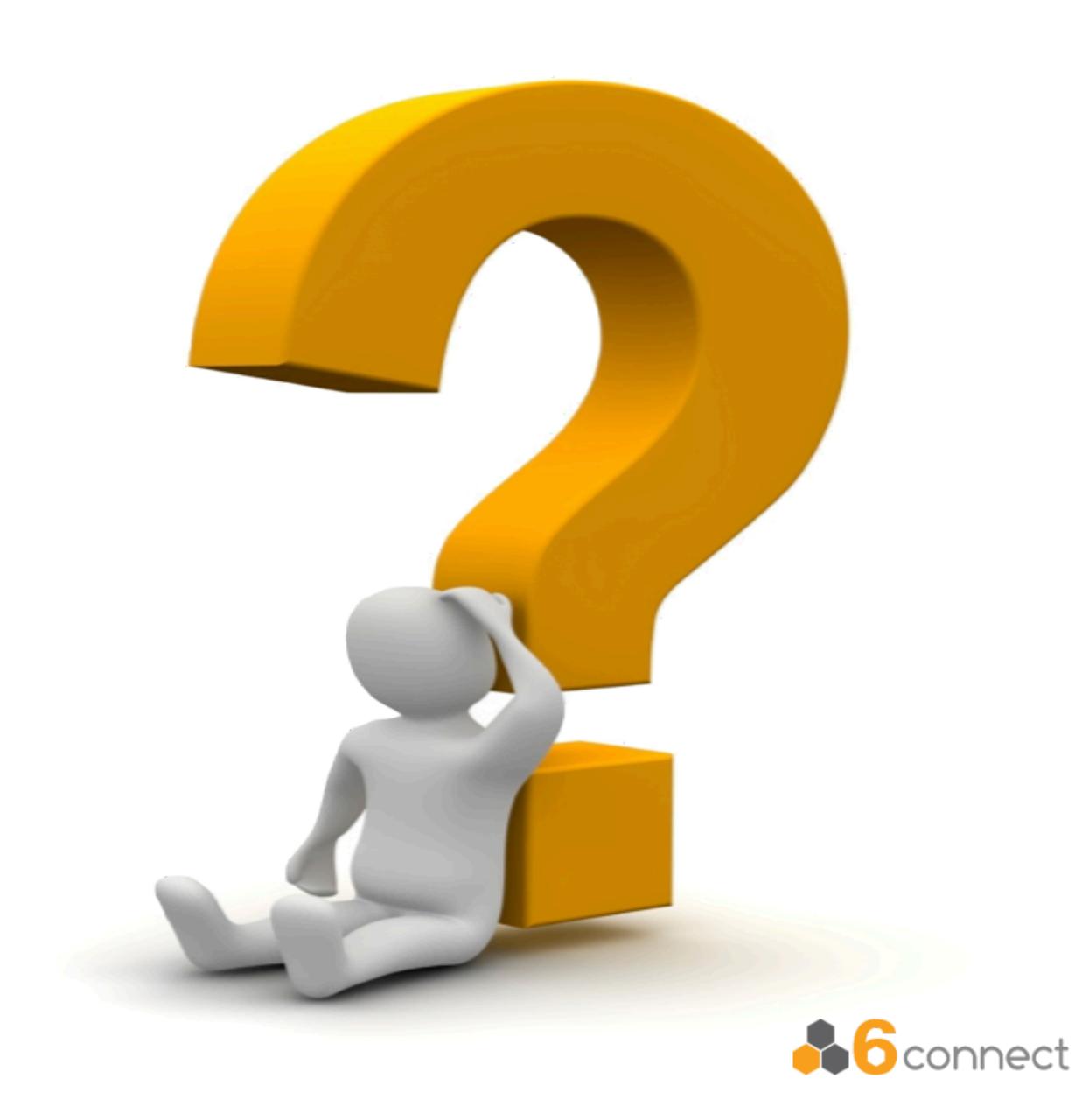